## LiveView

The **LiveView** tools allows creating a report for viewing current values of D2000 system objects in the MS Excel environment. Current values are periodically updated and the report can be integrated into the D2000 HI environment as an object of Report type.

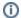

## Related pages:

Installation Create a workbook Cooperation with HI process